## **Dokumente nachdrucken | Arbeitsablauf**

### Schritt für Schritt

Alle Dokumente werden entweder beim Kunden in sein Archiv gespeichert oder entsprechend seiner Art als Angebot oder als Rechnung jeweils in das Untermenü des Kunden. Soll ein gedrucktes Dokument nachgedruckt werden, haben Sie folgende Möglichkeiten:

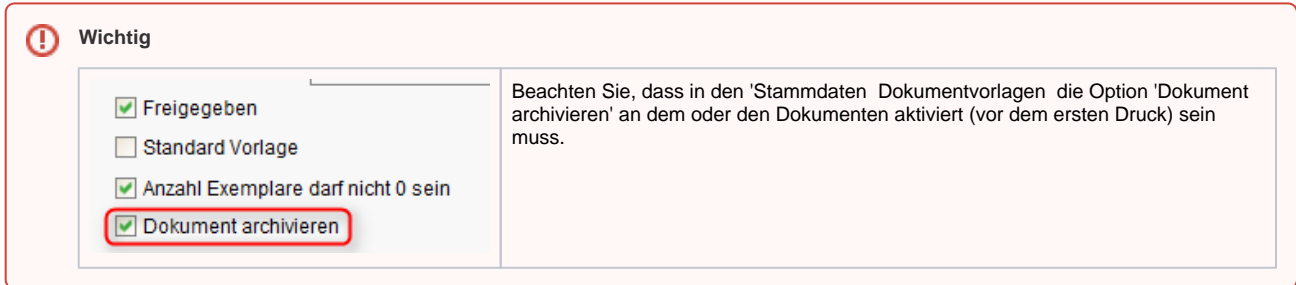

#### **Archiv des Kunden, Arztes oder der Firma**

Im Archiv des Kunden (Kunde Reiter 'Archiv') haben Sie verschiedene Möglichkeiten ein Dokument 'nachzudrucken'.

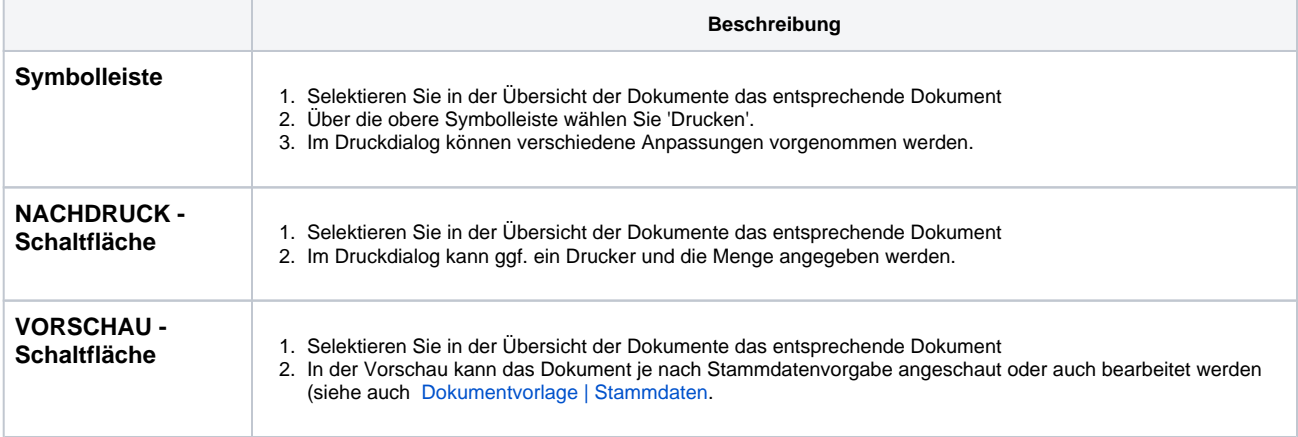

#### **Angebote des Kunden**

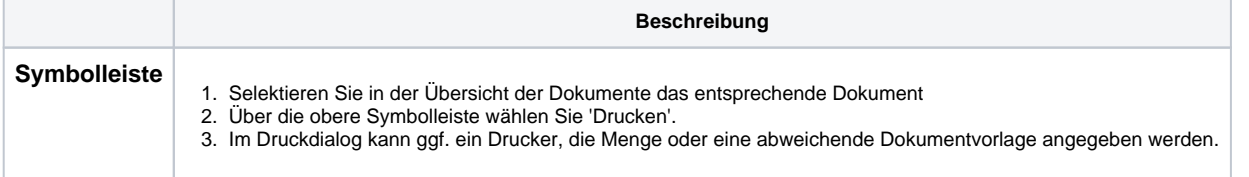

#### **Rechnungen des Kunden**

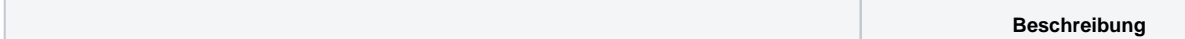

# **Dokumente nachdrucken | Arbeitsablauf**

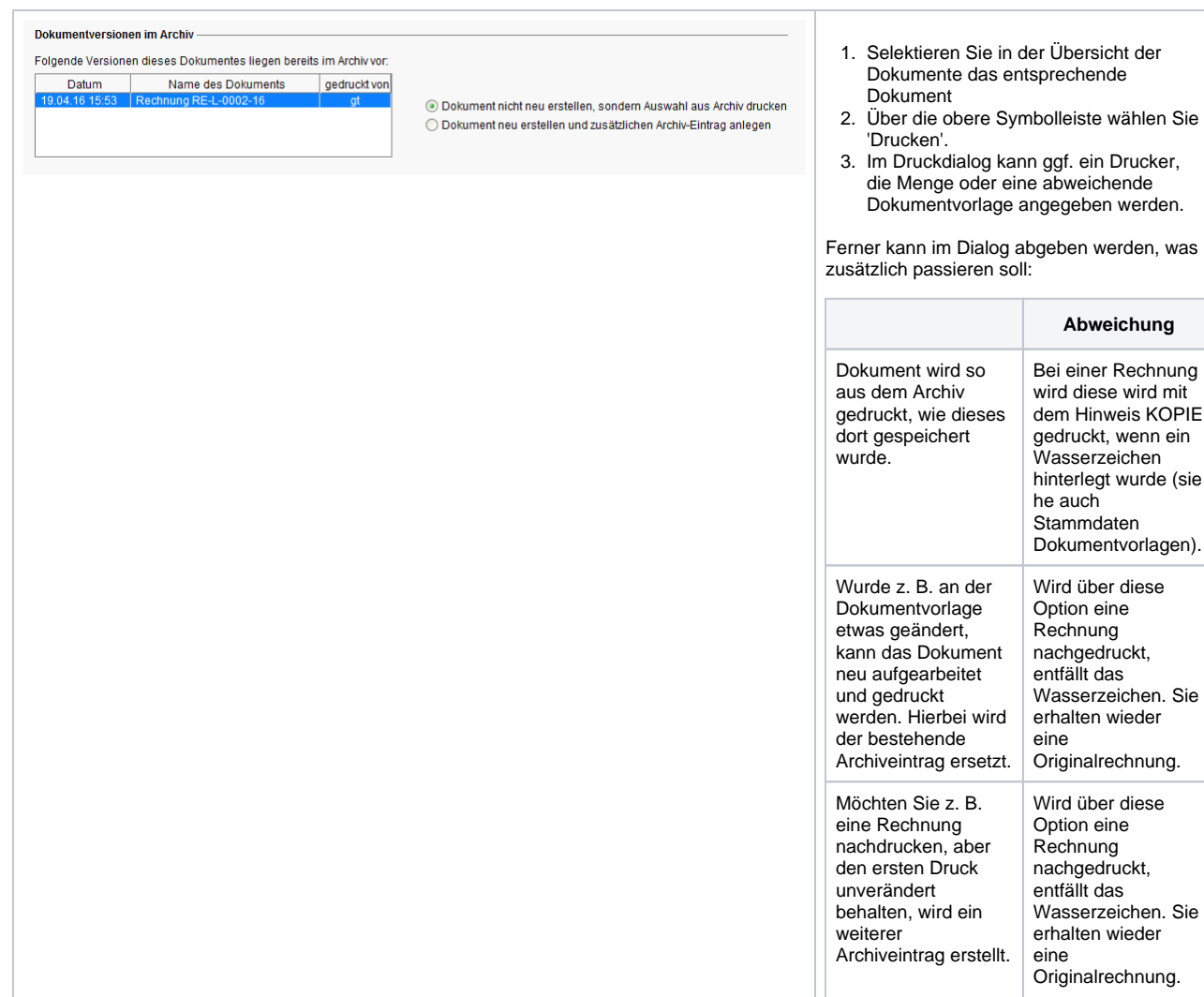

#### Siehe auch ...

[Dokumentvorlage | Stammdaten](https://manual.amparex.com/display/HAN/Dokumentvorlage+%7C+Stammdaten)